## **Typical Correlation Matrices of Signature Sequences**

This worksheet generates examples of the correlation matrix R that plays a central role in MUD. For simplicity, it assumes chip alignment and one sample per chip. It is asynchronous by symbol and includes delay spread, but uses only short codes.

## Definitions:

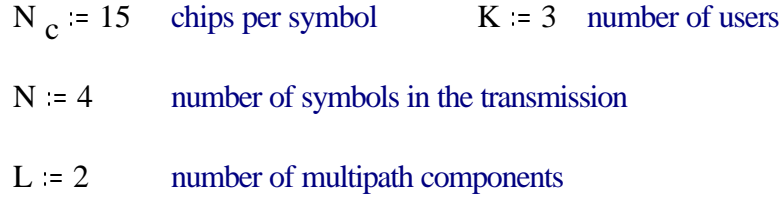

Set the delay (in chips) of each user manually:

Nd<sup>0</sup> 0 Nd<sup>1</sup> 3 Nd<sup>2</sup> 6 N del max(Nd)

Generate random signature sequences.

data $2(x) = \text{if}(md(1) > 0.5, 1, -1)$  random +1, -1 generator

gensignature 
$$
\left( N_c, K \right) = \n\begin{cases}\n\text{for } i \in 0.. N_c - 1 \\
\text{for } k \in 0.. K - 1 \\
\text{seq}_{i,k} \leftarrow \text{data2}(i)\n\end{cases}
$$
\n

 $seq :=$  gensignature  $(N_C, K)$  $\leq$  To get a new set, click on this equation and press F9, then scroll down to see the effect.

Have a look at the signatures:

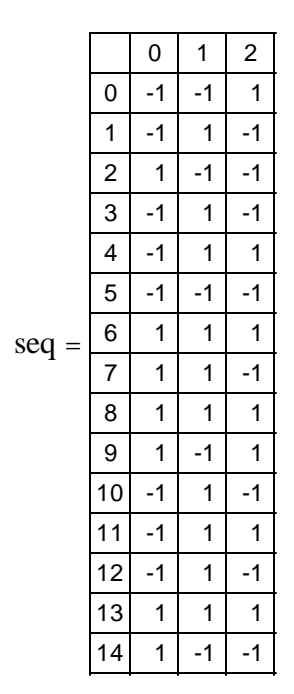

Next, the procedure for creating **S** for symbol zero. Expand and shift each signature to account for delay spread, then pack the users into successive columns. The number of rows will be

makeS (K, L, N<sub>c</sub>, Nd, seq) :=

\n
$$
N_{rows} \leftarrow N_{c} + N_{del} + L - 1
$$
\n
$$
N_{del} \leftarrow max(Nd)
$$
\nfor nm ∈ 0.. N<sub>rows</sub> - 1

\nfor km ∈ 0.. K·L - 1

\n
$$
S_{nm, km} \leftarrow 0
$$
\nfor k ∈ 0.. K - 1

\nfor i ∈ 0.. L - 1

\nfor i ∈ 0.. N<sub>c</sub> - 1

\nfor i ∈ 0.. N<sub>c</sub> - 1

\n
$$
N_{max} \leftarrow N_{max} + 1 + i
$$
\n
$$
N_{max} \leftarrow N_{max} + 1 + i
$$
\n
$$
N_{max} \leftarrow N_{max} + 1 + i
$$
\n
$$
N_{max} \leftarrow N_{max} + 1 + i
$$
\n
$$
N_{max} \leftarrow N_{max} + 1 + i
$$
\n
$$
N_{max} \leftarrow N_{max} + 1 + i
$$
\n
$$
N_{max} \leftarrow N_{max} + 1 + i
$$
\n
$$
N_{max} \leftarrow N_{max} + 1 + i
$$
\n
$$
N_{max} \leftarrow N_{max} + 1 + i
$$
\n
$$
N_{max} \leftarrow N_{max} + 1 + i
$$
\n
$$
N_{max} \leftarrow N_{max} + 1 + i
$$
\n
$$
N_{max} \leftarrow N_{max} + 1 + i
$$
\n
$$
N_{max} \leftarrow N_{max} + 1 + i
$$
\n
$$
N_{max} \leftarrow N_{max} + 1 + i
$$
\n
$$
N_{max} \leftarrow N_{max} + 1 + i
$$
\n
$$
N_{max} \leftarrow N_{max} + 1 + i
$$
\n
$$
N_{max} \leftarrow N_{max} + 1 + i
$$
\n
$$
N_{max} \leftarrow N_{max} + 1 + i
$$
\n
$$
N_{max} \leftarrow N_{max} + 1 + i
$$
\n
$$
N_{max} \leftarrow N_{max} + 1 + i
$$
\n
$$
N_{max} \leftarrow N_{max} + 1 + i
$$
\n<math display="</p>

The number of rows and number of columns in **S** are

N rows N c N del L 1 N rows <sup>=</sup> 22 <sup>N</sup> cols <sup>K</sup>.<sup>L</sup> <sup>N</sup> cols <sup>=</sup> <sup>6</sup>

Compare the sequences and the **S** matrix

$$
\mathbf{S} \coloneqq \mathbf{makeS}\Big(K, L, N_c, Nd, seq\Big)
$$

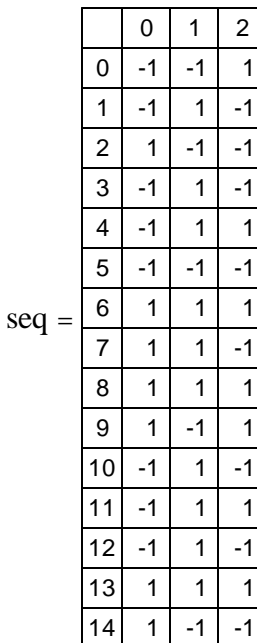

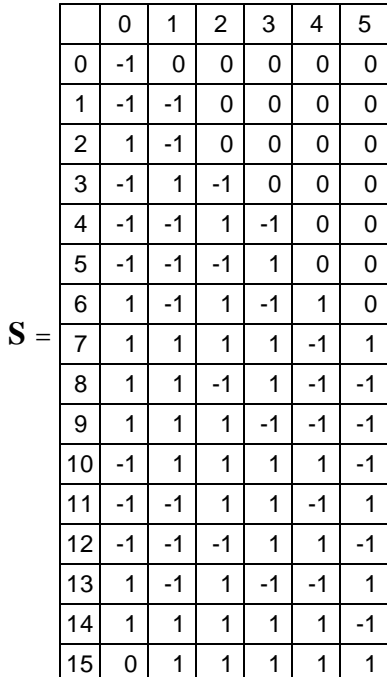

This shows only some of the rows. To see the remaining entries, click on the matrix and use the scroll bar.

We'll need zero fill arrays further below. Here's a routine to create one:

zeromatrix(Nrows, Ncols) :=

\n
$$
\begin{bmatrix}\n\text{for } \text{if } \in 0.. \text{ Nrows } -1 \\
\text{for } \text{ic } \in 0.. \text{ Ncols } -1 \\
\text{For } \text{ic } \in 0\n\end{bmatrix}
$$
\n
$$
F_{\text{ir,} \text{ic}} \leftarrow 0
$$

Finally, a routine to create the signal matrix for the whole received sequence, by replicating the time-zero matrix *N* times: *S*=diag(**S**,**S**,**S** ,,**S**)

\n
$$
\text{makeS(N, K, L, N_C, S)} := \text{longfill} \leftarrow \text{zeronatrix}(\text{rows}(S), K \cdot L)
$$
\n

\n\n $S \leftarrow S$ \n

\n\n $S \leftarrow S$ \n

\n\n $\text{for } n \in 1 \dots N - 1$ \n

\n\n $S \leftarrow \text{stack}(S, \text{longfill})$ \n

\n\n $\text{temp} \leftarrow S$ \n

\n\n $\text{for } n \in 1 \dots N - 1$ \n

\n\n $\text{newlast} \leftarrow \text{rows}(S) - N_C - 1$ \n

\n\n $\text{newlast} \leftarrow \text{rows}(S) - N_C - 1$ \n

\n\n $\text{temp} \leftarrow \text{stack}(\text{shortfill}, \text{submatrix}(\text{temp}, 0, \text{newlast}, 0, K \cdot L)$ \n

\n\n $S \leftarrow \text{augment}(S, \text{temp})$ \n

Create the matrix and compare with predecessors above

$$
\boldsymbol{S} = \textit{makeS}\Big(\mathrm{N}, \mathrm{K}, \mathrm{L}, \mathrm{N}_\mathrm{C}, \mathrm{S}\Big)
$$

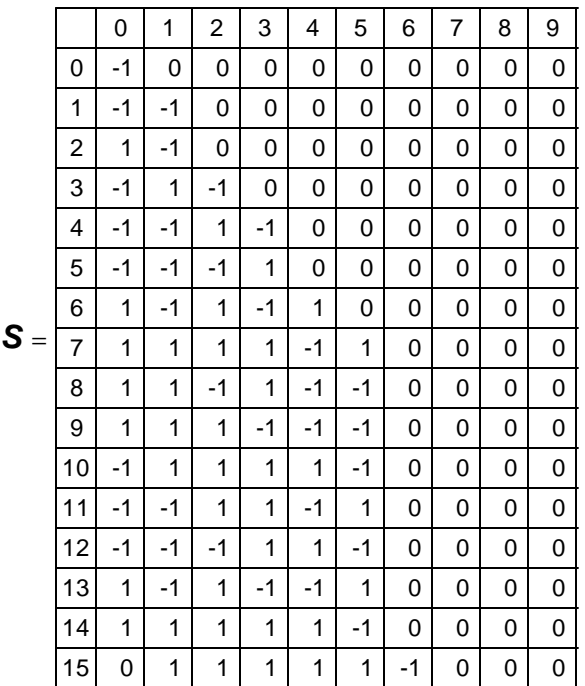

This does not show the full matrix. To see more entries, click on it and use the scroll bars.

This is a big matrix:  $rows(**S**) = 88$  cols(**S**) = 24

Now form the signal correlation matrix relating the correlator outputs

$$
\boldsymbol{R} = \boldsymbol{S}^T \cdot \boldsymbol{S}
$$

It's smaller:  $rows(R) = 24$  cols( $R) = 24$ 

It is also Hermitian and diagonal dominant, as the displays on the next page demonstrate.

The eigenvalue ratio of a matrix is a good measure of its conditioning.

eivalratio(R) := 
$$
\begin{cases} \lambda \leftarrow \text{eigenvals}(R) \\ \frac{\max(\lambda)}{\min(\lambda)} \end{cases}
$$

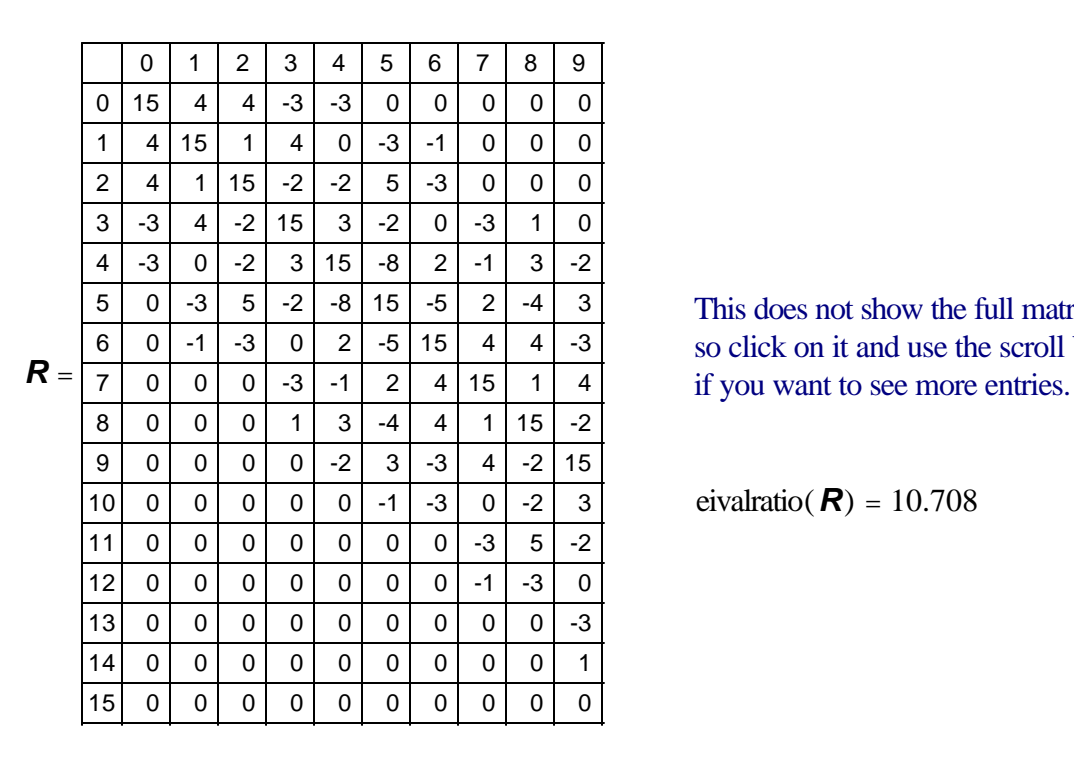

This does not show the full matrix, so click on it and use the scroll bars

eivalratio(*R*) = 10.708

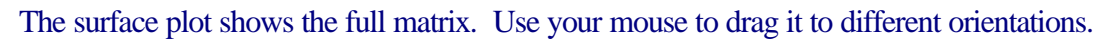

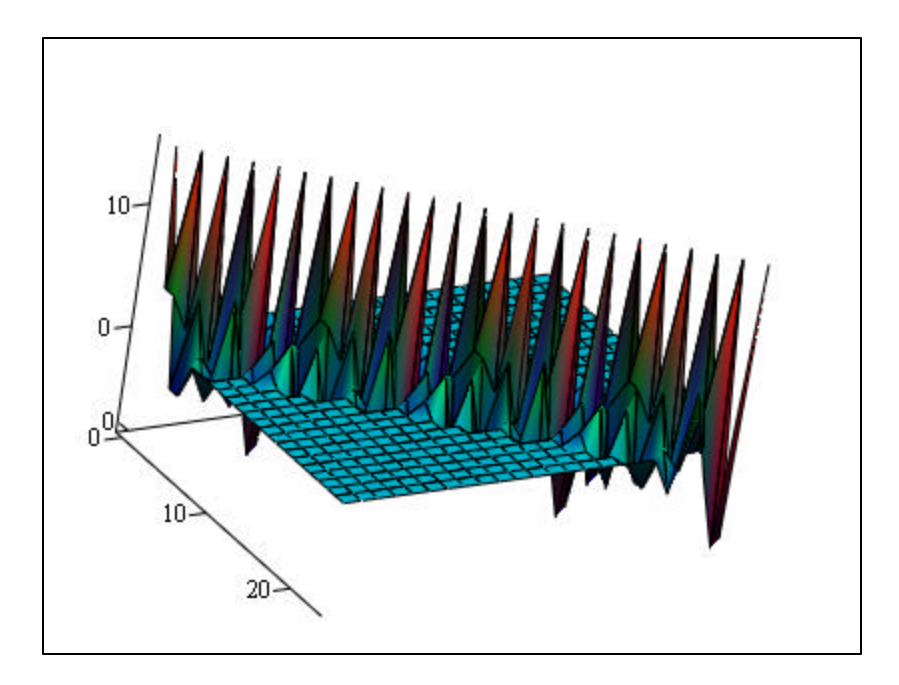

Now that we have all the required procedures, try different values and see how the surface plot changes.

 $N_c = 15$  chips per symbol  $K = 4$  number of users

 $N = 4$  number of symbols in the transmission

 $L = 3$  number of multipath components

Set the delay (in chips) of each user manually:  $k = 0$ .  $K - 1$   $Nd_k = 0$ 

$$
Nd_0 = 0
$$
  $Nd_1 = 3$   $Nd_2 = 6$   $N \text{ del } = \max(Nd)$ 

seq := gensignature $(N_c, K)$   $\leq$  = put cursor on this equation, press F9  $\mathbf{S} = \text{makeS} \Big( \text{K} \,, \text{L} \,, \text{N} \big|_{\text{c}} \,, \text{Nd} \,, \text{seq} \Big) \qquad \mathbf{S} = \text{makeS} \Big( \text{N} \,, \text{K} \,, \text{L} \,, \text{N} \big|_{\text{c}} \,, \mathbf{S} \Big) \qquad \quad \mathbf{R} = \mathbf{S}^T \cdot \mathbf{S}$ 

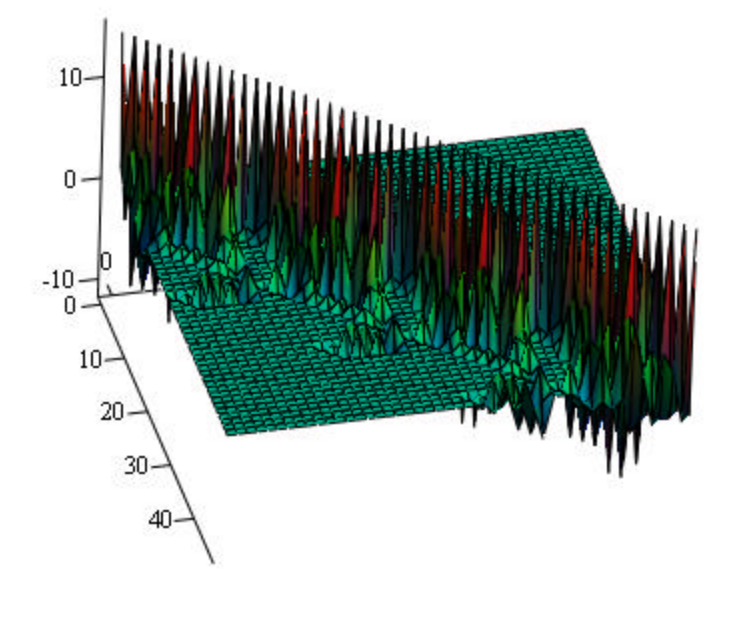

*R*

eivalratio( $\mathbf{R}$ ) = 223.841